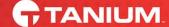

**TANIUM TRAINING COURSE** 

# Module Qualification: Operations Suite

Course Length: 4 days (ILT) | 11 hours (WBT)

## **Course Description**

After this course, you will be able to perform functions such as installing, updating, and troubleshooting these Tanium modules: Asset, Deploy, Discover, and Patch. Participants will learn how to use module abilities to achieve specific results through creating and managing content, as well as configuring settings and integrations.

This course is consistent with the Asset 1.9, Deploy 2.0, Discover 3.2, Patch 2.6, and Tanium Platform 7.4 releases.

**Note**: Each of the following modules can be taken as an individual Module Qualification web-based training.

- Asset
- Deploy
- Discover
- Patch

# **Delivery Options**

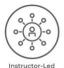

Training (ILT)

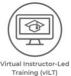

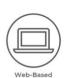

Training (WBT)

Target Audience

This course is intended for those on an IT Operations team familiar with the Tanium Platform and who are looking for more information on how to use the Tanium Operations module suite.

# **Course Objectives**

#### Asset

- Explain the purpose of Asset
- Explain Asset's basic architecture
- Install Asset
- Upgrade Asset
- Uninstall Asset
- Configure sources and attributes
- Create a custom asset report
- Export data from Asset
- Import data from an external source
- Troubleshoot and escalate common Asset issues

#### Deploy

- Explain the purpose of Deploy
- Install Deploy
- Upgrade Deploy
- Uninstall Deploy
- Create and configure software packages
- Deploy a software bundle
- View package applicability
- Create and configure a maintenance window
- Create an End-User Self-Service Profile
- Troubleshoot and escalate common Deploy issues

#### Discover

- Explain the purpose of Discover
- Install Discover
- Upgrade Discover
- Uninstall Discover
- Group interfaces using labels
- Locate lost interfaces
- Remove old interfaces on a network
- Create a Discover connection
- Use Discover tables
- Use Discover's location feature
- Troubleshoot and escalate common Discover issues

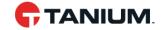

#### **Patch**

- Explain the purpose of Patch
- Install Patch
- Upgrade Patch
- Uninstall Patch
- Create and enforce a scan configuration
- Create a Patch deployment template
- Design an enterprise patching methodology
- Perform a monthly Patch walkthrough
- Explain the available reporting options
- Troubleshoot and escalate common Patch issues

### Course Outline

#### 01 - Asset Overview

- Asset's Benefits
- Features and Functions Review

#### 02 - Configuring Asset

- Installing Asset
- Upgrading Asset
- Uninstalling Asset
- Review

## 03 - Using Asset

- Asset Reports
- Configuring Sources and Attributes
- Try It: Disabling a Source
- Try It: Disabling and Deleting an Attribute
- Exporting Data
- Try It: Adding a ServiceNow Destination

#### 04 - Troubleshooting Asset

- Escalation Process
- Support Bundles
- Asset Logs
- Inventory Load Process Issues
- Troubleshooting Attributes
- Service Availability Issues
- A Typical Diagnostic Flow

#### 05 - Asset Written Assessment

### 06 - Deploy Overview

Deploy Value Proposition

- Features and Functions Review
- Deploy Packages vs. Tanium Packages
- Deploy Use Cases

#### 07 - Configuring Deploy

- Installing Deploy
- Upgrading Deploy
- Uninstalling Deploy
- RBAC and Deploy
- Deploy Settings

## 08 - Deploying Software

- Create and Configure Software Packages
- Deploy a Software Bundle
- Try It: Updating Software
- Try It: Removing Software
- View Package Applicability
- Managing Maintenance Windows
- Create a Self-Service Profile

## 09 - Troubleshooting Deploy

- Escalation Process
- Common Troubleshooting Scenarios

#### 10 - Deploy Written Assessment

#### 11 - Discover Overview

- Discover's Benefits
- Features and Functions Overview

## 12 - Configuring Discover

- The Discover Workbench
- Knowledge Check
- Uninstalling Discover
- Installing Discover
- Upgrading Discover
- Uninstalling Discover

#### 13 - Using Discover

- Try It: Create a Discover Profile
- Gathering Information
- Group Interfaces Using Labels
- Locate Lost Interfaces
- Discover Tables
- Exporting Discover Data
- Knowledge Check

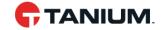

#### 14 - Troubleshooting Discover

- Escalation Process
- Using Discover Sensors to Troubleshoot
- Discover Scheduled Actions
- Troubleshooting Profiles and Workflow

#### 15 - Discover Written Assessment

#### 16 - Patch Overview

- Patch's Benefits
- Features and Functions Review
- Patch Process Flow
- Patch Use Cases

#### 17 - Configuring Patch

- Installing Patch
- Upgrading Patch
- Uninstalling Patch
- Patch Settings

## **18 - Enforcing Scan Configurations**

- Scan Configurations Overview
- Scanning Techniques (Windows)
- Scanning Techniques (Linux)

## 19 - Managing Patches

- Creating Patch Lists
- Try It: Creating a Patch List
- Creating Blacklists
- Creating Maintenance Windows
- Try It: Creating a Maintenance Window

## 20 - Deploying Patches

- Deployment Overview
- Creating a Patch Deployment Template
- Creating a Deployment to Install or Uninstall Patches
- Reviewing Deployment Summary
- Deployment Options

## 21 - Patching Reports

- Import Trends Gallery
- · Reporting based on a Given Patch List
- Deployment Options

## 22 -Troubleshooting Patch

- Escalation Process
- Common Troubleshooting Scenarios

## 23 - Patch Written Assessment